## **FACTORING AND THE BINOMIAL THEOREM**

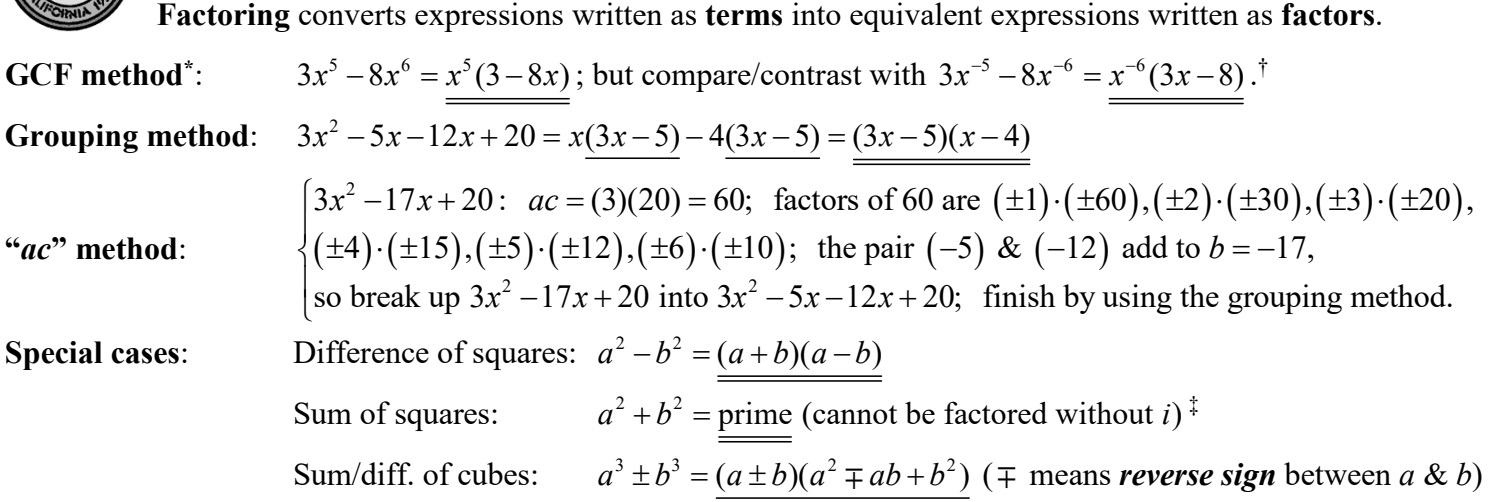

The **binomial theorem** allows large powers of binomials to be determined without tedious FOILing.

**General expansion for whole-number exponents** *n*:

$$
(a+b)^n = \sum_{k=0}^n \binom{n}{k} a^{n-k} b^k = \binom{n}{0} a^n + \binom{n}{1} a^{n-1} b + \binom{n}{2} a^{n-2} b^2 + \ldots + \binom{n}{n-1} ab^{n-1} + \binom{n}{n} b^n
$$
  
where  $\binom{n}{k} = \frac{n!}{k!(n-k)!}$  and  $n! = (n) \cdot (n-1) \cdot (n-2) \cdot \ldots \cdot (3) \cdot (2) \cdot (1)$ . Note:  $n! = n \cdot (n-1)!$  for  $n \ge 1$ , so 0! = 1.

**Whole-number** *n*: Let  $a = 3x$ ,  $b = -2y$ , and  $n = 4$ . Then  $^{4}$  –  $[3x + (2y)]^{4}$  –  $\sum^{4} {4 \choose 4} (3x)^{4}$ 0  $(3x-2y)^4 = [3x + (-2y)]^4 = \sum_{n=1}^{4} {4 \choose n} (3x)^{4-k} (-2y)^k$ *k*  $(x-2y)^4 = [3x + (-2y)]^4 = \sum |(3x)^{4-k}(-2y)|^4$ *k* − =  $(-2y)^4 = [3x + (-2y)]^4 = \sum_{k=0}^{4} {4 \choose k} (3x)^{4-k} (-1)^k$ 

$$
(3x-2y)^4 = {4 \choose 0} (3x)^{4-0} (-2y)^0 + {4 \choose 1} (3x)^{4-1} (-2y)^1 + {4 \choose 2} (3x)^{4-2} (-2y)^2 + {4 \choose 3} (3x)^{4-3} (-2y)^3 + {4 \choose 4} (3x)^{4-4} (-2y)^4
$$
  
\n
$$
(3x-2y)^4 = \frac{4!}{0!4!} (3x)^4 + \frac{4!}{1!3!} (3x)^3 (-2y) + \frac{4!}{2!2!} (3x)^2 (-2y)^2 + \frac{4!}{3!1!} (3x)^1 (-2y)^3 + \frac{4!}{4!0!} (-2y)^4
$$
  
\n
$$
(3x-2y)^4 = \frac{4!}{4!} (3)^4 (x)^4 + \frac{4 \cdot 3!}{1 \cdot 3!} (3)^3 (x)^3 (-2y) + \frac{4 \cdot 3 \cdot 2!}{2 \cdot 2!} (3)^2 (x)^2 (-2)^2 (y)^2 + \frac{4 \cdot 3!}{3!} (3)^1 (x)^1 (-2)^3 (y)^3 + (-2)^4 (y)^4
$$
  
\n
$$
(3x-2y)^4 = \frac{81x^4 - 216x^3y + 216x^2y^2 - 96xy^3 + 16y^4}{n \choose n} - n(n-1) \qquad (n) \qquad n(n-1)(n-2) \qquad \text{(valid for all } n \in \mathbb{N})
$$

## **Handy identities**:

$$
\binom{n}{0} = 1; \quad \binom{n}{1} = n; \quad \binom{n}{2} = \frac{n(n-1)}{2}; \quad \binom{n}{3} = \frac{n(n-1)(n-2)}{3!} \text{ (valid for all } n \neq 0)
$$

**Extension formula for** For negative or rational *n*, the factorials cannot be computed. However, the **handy negative or rational** *n***: identities** above allow us to approximate the sum with the first few terms if  $b \ll a$ :

$$
(a+b)^n \approx a^n + na^{n-1}b + \frac{n(n-1)}{2}a^{n-2}b^2 + \frac{n(n-1)(n-2)}{6}a^{n-3}b^3 + \dots \text{(terms never end)}
$$

**Example, rational**  $n$ **:**  $\qquad$  1

<u>.</u>

$$
2 \t6
$$
  
1.05<sup>-3/8</sup> = (1+0.05)<sup>-3/8</sup>  $\approx$  (1)<sup>-3/8</sup> + (- $\frac{3}{8}$ )(1)<sup>-11/8</sup>(0.05) +  $\frac{(-\frac{3}{8})(-\frac{11}{8})}{2}$ (1)<sup>-19/8</sup>(0.05)<sup>2</sup> + ...  
1.05<sup>-3/8</sup>  $\approx$  (1) -( $\frac{3}{8}$ )(0.05) +  $\frac{(\frac{33}{64})}{2}$ (0.05)<sup>2</sup> = 1 - ( $\frac{3}{8}$ )(0.05) + ( $\frac{33}{128}$ )(0.0025)  $\approx$  0.981894.<sup>§</sup>

<sup>†</sup> It is always the *smallest* power of each variable or parentheses that is factored out, regardless of whether it is positive or negative.

<sup>‡</sup> If we allow for complex numbers, then  $a^2 + b^2 = (a + ib)(a - ib)$ . However, in this course we will only deal with real numbers.

<sup>\*</sup> *Always* try the GCF method *before* trying any of the other methods.

<sup>§</sup> By comparison, a calculator gives  $1.05^{-3/8} \approx 0.981870$ . Above, we set  $a = 1$ ,  $b = 0.05$ , and  $n = -\frac{3}{8}$ , and used the **extension formula**.

**Problems**: Work on another sheet of paper and *turn in* with your other homework before the first exam. Show all steps. Solve problems 1–5 using factoring methods only, and problems 6–10 using the binomial theorem or approximations.

- **1.** Factor as completely as possible:  $9x^2 36y^2$ .
- **2.** Factor as completely as possible:  $4x^2 22x 42$ . Do not solve for *x*; just show your parentheses.
- **3.** Factor as completely as possible:  $x^3 5x^2 6x + 30$ . Do not solve for *x*; just show your parentheses.
- **4.** Factor as completely as possible:  $x(2x-5)^{-3/2} 4x^2(2x-5)^{-5/2}$ . Note that the parentheses are very similar.
- **5.** Use the difference-of-squares formula in reverse to compute the product  $87 \times 93$  without using a calculator or the usual multiplication algorithm. <u>Hint</u>:  $(90-3)(90+3)$  has the same structure as  $(a-b)(a+b)$ . After you finish, compute  $87 \times 93$  *with* a calculator and note whether the results are comparable.
- **6.** Use the binomial theorem to find the *complete* expansion of  $(x+y)^6$ .
- 7. Use the binomial theorem to find the *complete* expansion of  $(4x 7y)^5$ . (See Whole-number *n* on the front of this sheet for a similar example.) Be cognizant of how the minus sign will affect the result (treat it as a −1 and raise it to even or odd powers). Do not be intimidated by the five-digit coefficients you may obtain (use your calculator).
- **8.** Estimate the value of 5.1<sup>4</sup> without using a calculator. Write only the *first three terms* of the binomial expansion of  $(a+b)^4$ , then substitute  $a=5$ ,  $b=0.1$ , and  $n=4$ , and multiply or add the resulting numbers by hand. Compare with the actual result obtained from a calculator and note whether the results are comparable.
- **9.** Estimate the value of 1.02<sup>-1/2</sup> without using a calculator. Write only the *first three terms* of the binomial expansion of  $(a+b)^{-1/2}$  (use the **handy identities** on the front of this sheet in place of the binomial coefficients, since you can't compute the factorials here). Then substitute  $a = 1$ ,  $b = 0.02$ , and  $n = -\frac{1}{2}$ , and multiply or add the resulting numbers by hand. <u>Hint</u>:  $0.02^2 \neq 0.04$ ; think of this as  $\frac{2}{100} \cdot \frac{2}{100}$  and then convert the fractional product back to decimal. Compare with the actual result obtained from a calculator; are they close?
- **10.** (Optional extra credit) In the study of special relativity, velocities are frequently designated using the Greek letter  $\beta$  (beta). If a 24<sup>th</sup> century starship were to travel at 95% of the speed of light, then  $\beta = 0.95$ ; at 99.9% of the speed of light,  $\beta = 0.999$ . ( $\beta$  has no units; if you want the speed *v* in km/s, use  $v = \beta c$ , where *c* is the speed of light.) As objects approach *c*, relativity predicts that their masses increase; another Greek letter <sup>γ</sup> (gamma) is used to represent the mass increase, relative to the original mass at rest (if  $\gamma = 2$ , the object's speed is so great that its mass has doubled, compared to what it was at rest). The exact formula to obtain  $\gamma$  at any speed turns out to be  $\gamma = (1 - \beta^2)^{-1/2}$ . Typical NASA interplanetary probes of the early 21<sup>st</sup> century traveling at 30 km/s have a very small  $\beta \approx 0.0001$ , so their relativistic mass increase is quite small. (At 30 km/s, you could fly from LA to New York in well under three minutes, yet this speed is still tiny compared to *c*.)
	- (a) Verify, by direct substitution, that for an object at rest ( $\beta = 0$ ),  $\gamma$  is exactly equal to 1.
	- **(b)** Find, by direct substitution, what value of  $\beta$  would have to be achieved to double the mass of an object (you should obtain a square root). Calculate the decimal value of this square root; verify that  $\beta$  < 1.
	- **(c)** Use the *first two terms* of the binomial expansion (employ the **handy identities***,* not factorials) to show that for a "slow" NASA interplanetary probe, a good approximation for  $\gamma$  is  $\gamma \approx 1 + \frac{1}{2}\beta^2$ . (Since  $\beta \ll 1$ , expand  $(a+b)^n$  using  $a=1$ ,  $b=-\beta^2$ , and  $n=-\frac{1}{2}$ , but **stop** after the first two terms.)
	- **(d)** Use the result of part **(c)** to estimate the *numerical* value of  $\gamma$  for a typical early 21<sup>st</sup> century interplanetary probe. Do *not* round the result (use all the significant figures available on your calculator display). Provide a brief interpretation of your answer (what does it say about the mass of the NASA probe while it is in motion?).